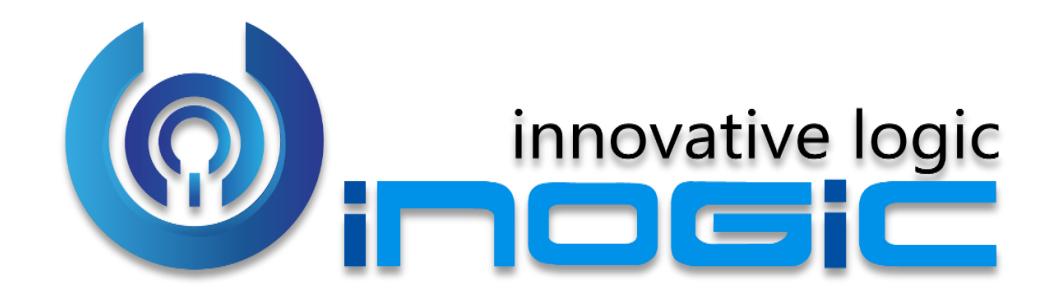

**Maplytics™ White Paper**

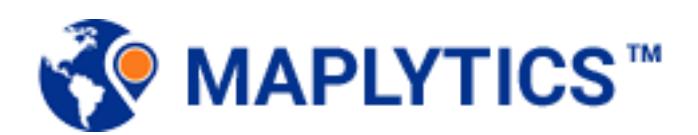

Page **1** of **5**

#### **Aim:**

Maplytics is a Geo-Mapping tool aimed to help visualizing Dynamics CRM data on map for analysis.

# **Target Audience:**

**Sales Managers** - Help visualize the sales and customer data through colorcoded pushpins and heat maps by means of Dashboards.

**Sales Staff** – Assist them to identify the customer location and plan their itinerary across various customer appointments.

**Marketing Team** - Target customers based on their proximity to a particular location.

## **Available for:**

Versions: Dynamics CRM 2013 & above, Dynamics 365. Deployment Models: On-Premise, Online and Partner Hosted. Available On: Desktop, Laptop, Android, iOS & Windows Mobiles & Tablets. Languages: English, Spanish, German, French, Portuguese, and Turkish.

#### **Features:**

- Geo Code Address field data
- $\checkmark$  Plot any entity record on the map
- $\checkmark$  Plot Related(Child) records for drill-down analysis
- $\checkmark$  Territory Management
- $\checkmark$  Multi-language Support
- $\checkmark$  Radius Search across multiple entities
- $\checkmark$  Search nearby POI location like restaurants, hotels, airports, etc.
- $\checkmark$  Build Marketing list from Map
- $\checkmark$  Color Coding & shape of pins based on categories
- $\checkmark$  Routing using multiple waypoints
- $\checkmark$  Heat map for data analysis
- $\checkmark$  Geo Analytical dashboard with real time data
- $\checkmark$  Save Proximity Search parameters as Template
- $\checkmark$  Configurable Entity maps and Dashboards to support any Dynamics CRM entity

## **Ease of Access:**

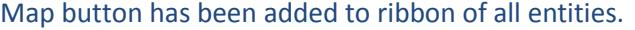

+ NEW / EDIT V ACTIVATE **Q DEACTIVATE** m DELETE | ▼ **Q** DETAIL MAP **Q** HEAT MAP **Q** GEO CODE **EX** SEND DIRECT EMAIL ...

#### Active Contacts ×

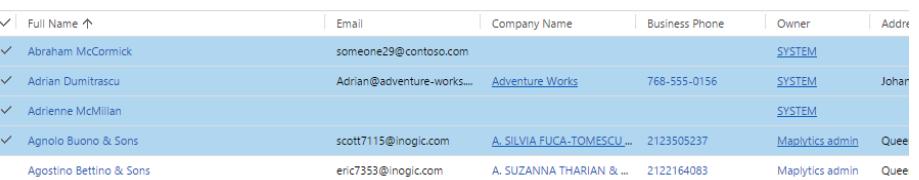

## **Plotting Multiple Records across Multiple Entities:**

Plot multiple records of desired entities specifying current location and proximity. Also, plot related records for drill-down analysis. Or, plot nearby POI like restaurants, airports, etc.

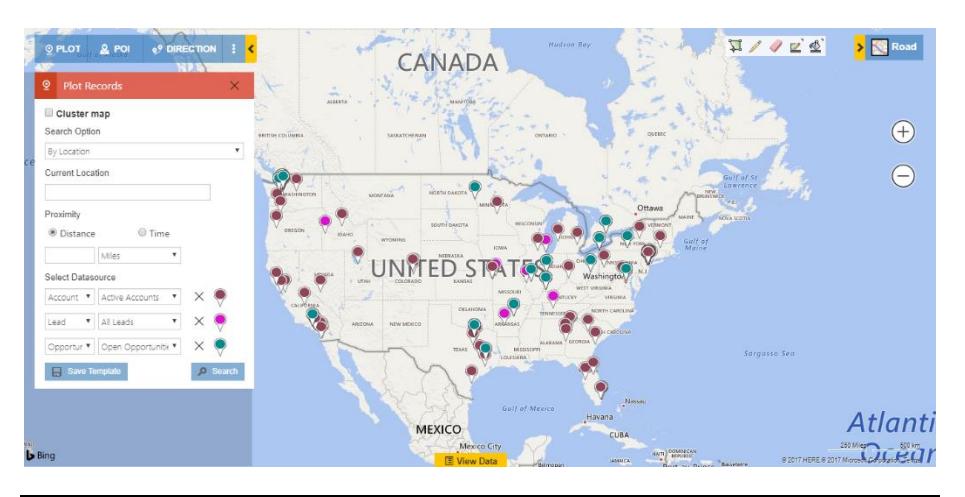

**Territory Management:**

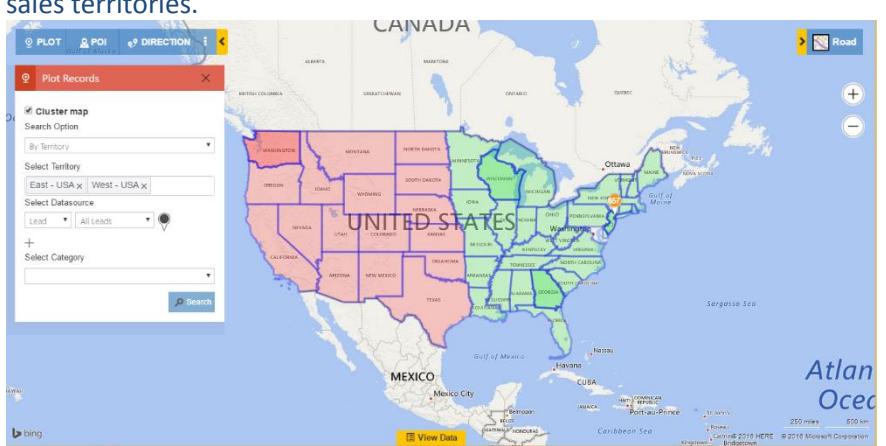

## Structure Dynamics CRM data and users the same way you structure your sales territories.

# **Color coding of Pushpins:**

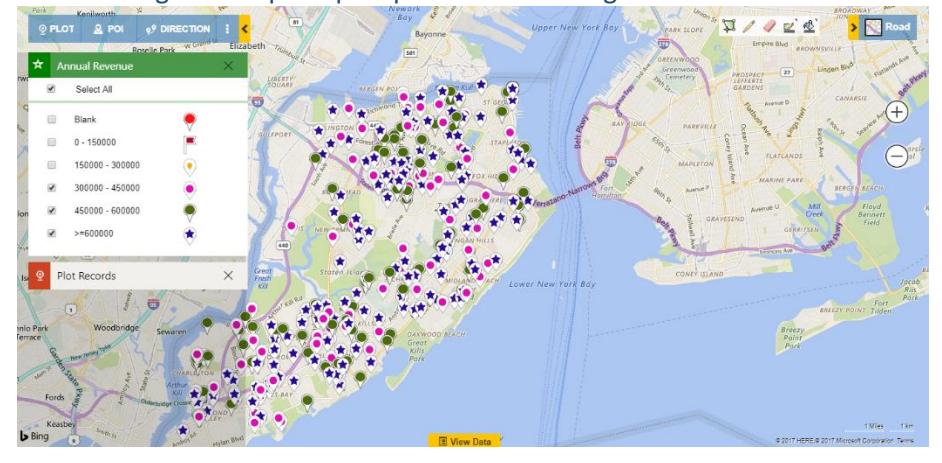

## Color-coding and shape of pushpin based on categorizations.

## **Detailed Directions to the location**

Get the route details between multiple waypoints with the ability to search for the optimum route between various waypoints provided.

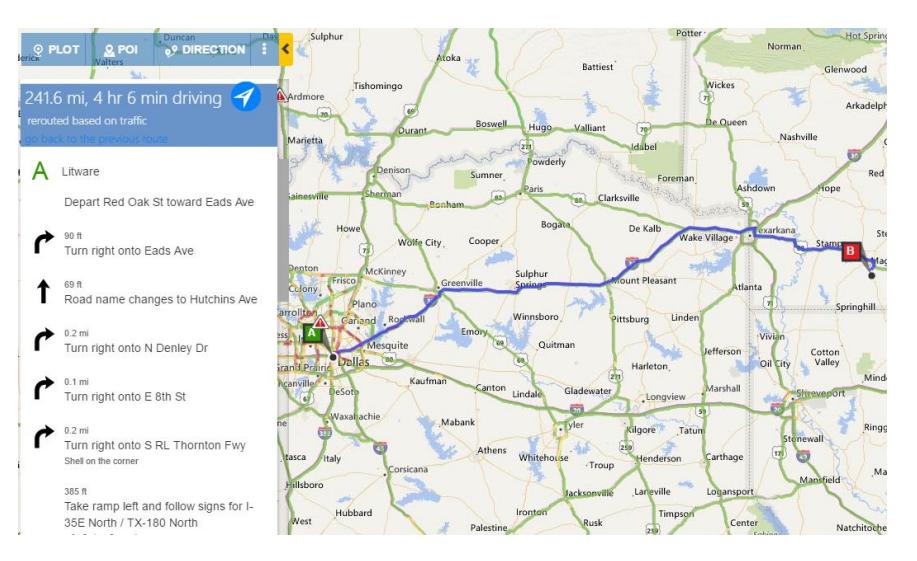

Page **3** of **5**

# **Listing of the Search Results:**

Ability to save the search results as static personal view or marketing list:

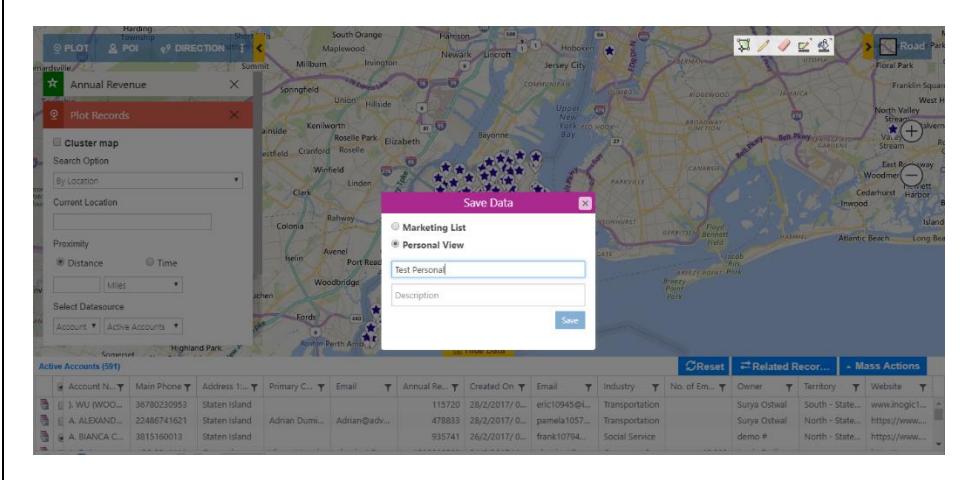

# Users can also save search criteria as a template:

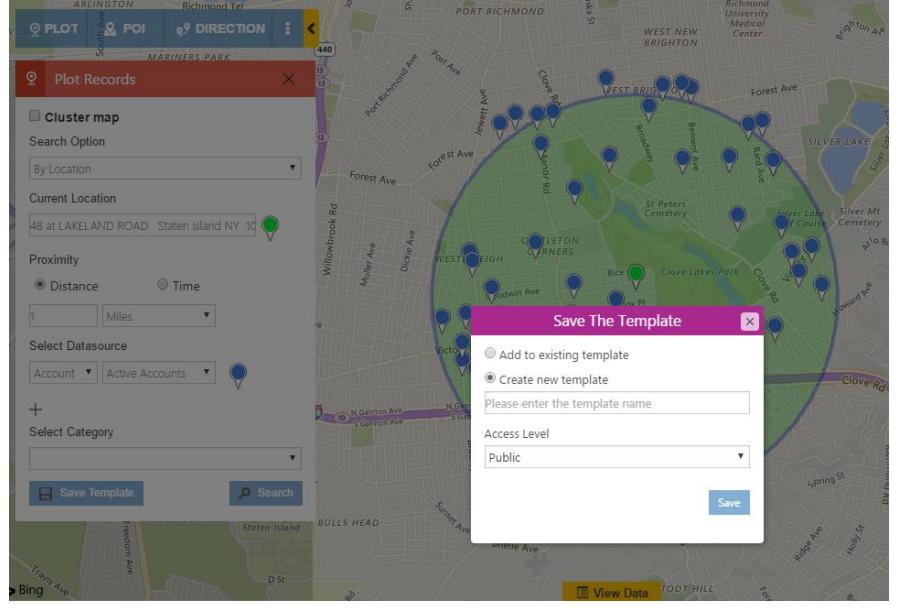

## **Dashboard Support:**

# You can now include Maplytics component as a Dashboard web resource. Dashboard queries are configurable.

Maplytics Sales Activity Dashboard .

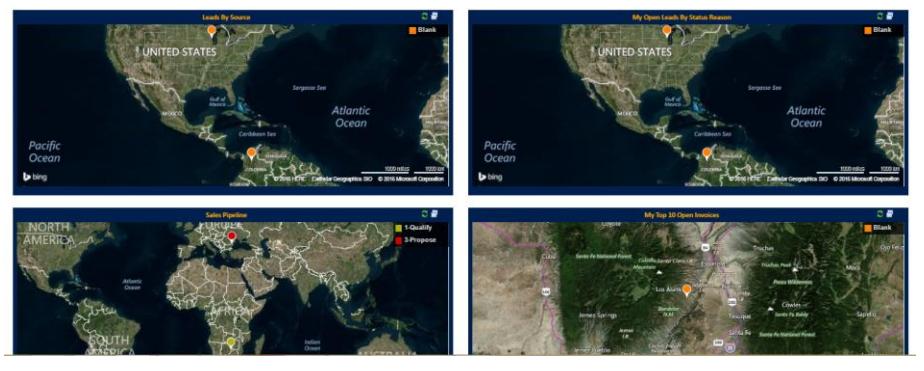

# **Heat Map Visualizations:**

Visualize your customer and sales data as Heat Maps to get a better understanding of your customer/sales distribution across geography.

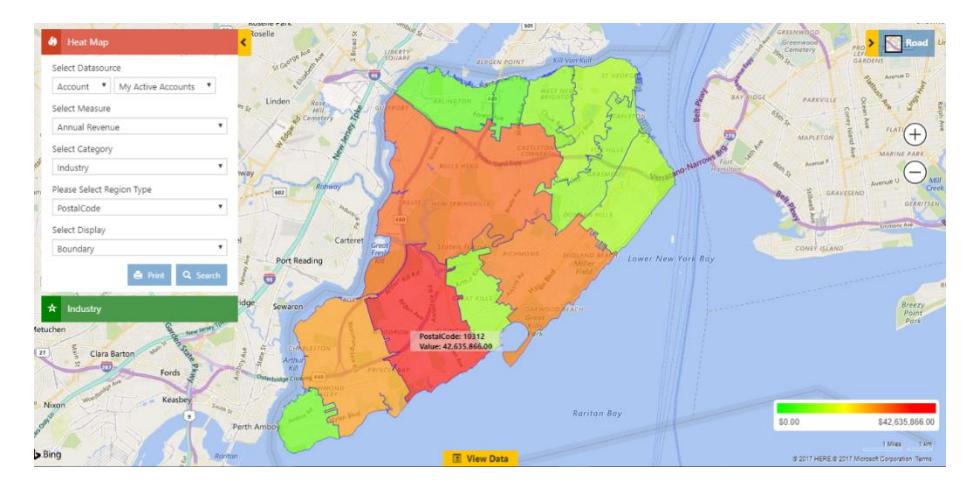

Page **4** of **5**

# MAPLYTICS™ - White Paper **Contact Inogic: India (Corporate Headquarters) - Mumbai M/S. INOGIC TECH (INDIA) PVT. LTD.**  A-301 Everest Nivara Infotech Park, MIDC, Turbhe, Navi Mumbai - 400 705 - INDIA. Via E-mail: [crm@inogic.com](mailto:crm@inogic.com) Twitter: [@Maplytics](https://twitter.com/Maplytics) | [@Inogic](https://twitter.com/Inogic) Facebook: [@Maplytics](https://www.facebook.com/maplytics/) | [@Inogici](https://www.facebook.com/inogicindia/)ndia

Website[: http://www.maplytics.com](http://www.maplytics.com/) | [http://www.inogic.com](http://www.inogic.com/)